# COMP 110/L Lecture 21

Mahdi Ebrahimi

Slides adapted from Dr. Kyle Dewey

#### Outline

- $•$ this
- •instanceof
- •Casting
- •equals()
- •protected
- •interface

#### this

#### this

# $\frac{1}{2}$   $\frac{1}{3}$ <br>Refers to whatever instance the given instance method is called on.  $\begin{array}{c} \begin{array}{c} \begin{array}{c} \text{-} \text{h} \text{is} \\ \text{nce the given instance method is} \end{array} \end{array} \end{array}$ <br>called on.

#### this

 $\frac{t h i s}{t h i s}$ <br>Refers to whatever instance the given instance method is<br>called on.  $\begin{array}{l} \begin{array}{l} \begin{array}{l} \text{-} \text{h} \text{is} \\ \text{n} \text{is} \end{array} \end{array}$ <br>
called on.

```
this<br>to whatever instance the given instance method is<br>called on.<br>public class Foo {<br>public Foo returnMyself() {<br>return this;
    public Foo returnMyself() { 
           this<br>atever instance the given instance methodon.<br>ic class Foo {<br>blic Foo returnMyself() {<br>return this;
     }
}
```
#### Example: ThisExample.java

Name Clashes<br>sed to refer to instance variables which have Name Clashes<br>this can be used to refer to instance variables which have<br>the same name as normal variables Name Clashes<br>e used to refer to instance variables which have<br>the same name as normal variables

Name Clashes<br>sed to refer to instance variables which have Name Clashes<br>this can be used to refer to instance variables which have<br>the same name as normal variables **Name Clashes**<br>e used to refer to instance variables which have<br>the same name as normal variables<br>ublic class NameClash {

```
public class NameClash { 
      Name Clashes<br>example used to refer to instance variables which have<br>the same name as normal variables<br>blic class NameClash {<br>private int x;<br>public NameClash(int x) {<br>this.x = x;
      public NameClash(int x) { 
             rearing that is a set of the same name as normal variables<br>ic class NameClash {<br>ivate int x;<br>blic NameClash(int x) {<br>this.x = x;
      }
}
```
#### Example: NameClash.java

#### instanceof

#### instanceof

 $instance of$ <br>Returns a boolean indicating if a given instance was made<br>from or inherited from a given class  $instance of$ <br>boolean indicating if a given instance was made<br>from or inherited from a given class

#### instanceof

 $instance of$ <br>Returns a boolean indicating if a given instance was made<br>from or inherited from a given class instance<br>boolean indicating if a given instance was made<br>from or inherited from a given class<br>lass InstanceOf {

```
instanceOf<br>Returns a boolean indicating if a given instance was made<br>from or inherited from a given class<br>public class InstanceOf {<br>public static void main (String[] a) {<br>InstanceOf i = new InstanceOf ();<br>if (i instanceof 
       public static void main(String[] a) { 
               InstanceOf i = new Insteadrns a boolean indicating if a given instance was made<br>from or inherited from a given class<br>ic class InstanceOf {<br>blic static void main (String[] a) {<br>InstanceOf i = new InstanceOf ();<br>if (i instanceOf InstanceOf &&<br>i insta
                               boolean indicating if a given instance was made<br>from or inherited from a given class<br>lass InstanceOf {<br>static void main(String[] a) {<br>anceOf i = new InstanceOf();<br>i instanceof InstanceOf &&<br>i instanceof Object) {<br>code reac
                       from or inherited from a given class<br>
class Instance Of {<br>
ic static void main (String [] a) {<br>
stance Of i = new Instance Of ();<br>
(i instance of Instance Of & &<br>
i instance of Object) {<br>
// code reaches this point<br>
// cod
               }
       }
}
```
## Example: InstanceOfExample.java

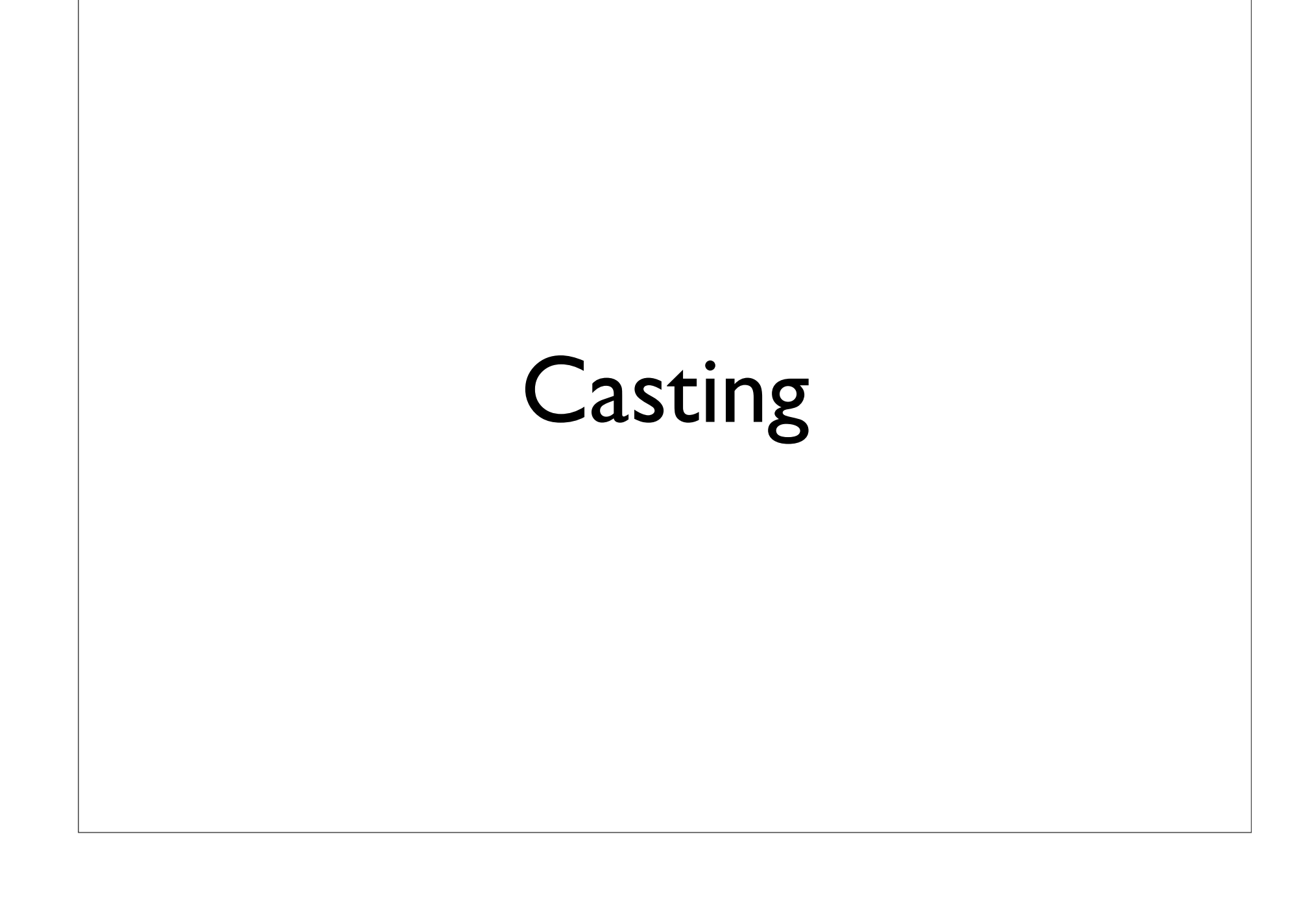

**Casting<br>Converts a value of one type into another.**<br>Not always possible to perform. **Casting**<br>
verts a value of one type into another.<br>
Not always possible to perform.<br>  $t$  myInt0 = 16.0; **Casting**<br>
onverts a value of one type into another.<br>
Not always possible to perform.<br>
int myInt0 =  $16.0$ ; **Casting**<br>
onverts a value of one type into another.<br>
Not always possible to perform.<br>
int myInt0 = 16.0; onverts a value of one type into another.<br>Not always possible to perform.<br>int myInt0 = 16.0;<br> $\frac{1}{2}$ Not always possible to perform.<br>int myInt0 = 16.0;

**Casting**<br>
onverts a value of one type into another.<br>
Not always possible to perform.<br>
int myInt0 = 16.0;<br>
Does not compile onverts a value of one type into another.<br>
Not always possible to perform.<br>
int myInt0 = 16.0;<br>
Does not compile Not always possible to perform.<br>
int  $myInt0 = 16.0;$ <br>
Does not compile **Casting<br>Converts a value of one type into another.**<br>Not always possible to perform. **Casting**<br>
verts a value of one type into another.<br>
Not always possible to perform.<br>  $t$  myInt0 = 16.0; **Casting**<br>
Soldary and the set of one type into another.<br>
Not always possible to perform.<br>
int myInt0 = 16.0;<br>
Does not compile **Casting**<br>value of one type into another.<br>ways possible to perform.<br> $int0 = 16.0$ ;<br>Does not compile

**Casting<br>Converts a value of one type into another.**<br>Not always possible to perform. **Casting**<br>
verts a value of one type into another.<br>
Not always possible to perform.<br>  $t$  myInt0 = 16.0; **Casting**<br>
onverts a value of one type into another.<br>
Not always possible to perform.<br>
int myInt0 = 16.0;<br>
int myInt1 =  $(int)16.0;$ **Casting**<br>
onverts a value of one type into another.<br>
Not always possible to perform.<br>
int myInt1 = (int)16.0;<br>
int myInt1 = (int)16.0; onverts a value of one type into another.<br>
Not always possible to perform.<br>
int myInt0 = 16.0;<br>
int myInt1 = (int)16.0; Not always possible to perform.<br>int myInt0 = 16.0;<br>int myInt1 = (int)16.0;

onverts a value of one type into another.<br>
Not always possible to perform.<br>
int myInt0 = 16.0;<br>
int myInt1 = (int)16.0;<br>
myInt1 holds 16 Not always possible to perform.<br>int myInt0 = 16.0;<br>int myInt1 = (int)16.0;<br>myInt1 holds 16 **Casting<br>Converts a value of one type into another.**<br>Not always possible to perform. **Casting**<br>
verts a value of one type into another.<br>
Not always possible to perform.<br>  $t$  myInt0 = 16.0; **Casting**<br>
pnverts a value of one type into another.<br>
Not always possible to perform.<br>
int myInt0 = 16.0;<br>
int myInt1 =  $(int)16.0;$ **Casting**<br>
pnverts a value of one type into another.<br>
Not always possible to perform.<br>
int myInt0 = 16.0;<br>
int myInt1 = (int)16.0;<br>
myInt1 holds 16 a value of one type into another.<br>always possible to perform.<br> $yInt0 = 16.0;$ <br> $yInt1 = (int)16.0;$ <br> $myInt1 holds 16$ 

**Casting<br>Converts a value of one type into another.**<br>Not always possible to perform. **Casting**<br>
verts a value of one type into another.<br>
Not always possible to perform.<br>  $t$  myInt0 = 16.0; **Casting**<br>
onverts a value of one type into another.<br>
Not always possible to perform.<br>
int myInt0 = 16.0;<br>
int myInt1 =  $(int)16.0;$ **Casting**<br>
onverts a value of one type into another.<br>
Not always possible to perform.<br>
int myInt1 = (int)16.0;<br>
int myInt1 = (int)16.0; Not always possible to perform.<br>int myInt0 = 16.0;<br>int myInt1 = (int)16.0;<br>int myInt2 = (int)16.5;

**Casting<br>Converts a value of one type into another.**<br>Not always possible to perform. **Casting**<br>
verts a value of one type into another.<br>
Not always possible to perform.<br>  $t$  myInt0 = 16.0; **Casting**<br>
pnverts a value of one type into another.<br>
Not always possible to perform.<br>
int myInt0 = 16.0;<br>
int myInt1 = (int)16.0; **Casting**<br>
ponverts a value of one type into another.<br>
Not always possible to perform.<br>
int myInt1 = (int)16.0;<br>
int myInt2 = (int)16.5; onverts a value of one type into another.<br>
Not always possible to perform.<br>
int myInt0 = 16.0;<br>
int myInt1 = (int)16.0;<br>
int myInt2 = (int)16.5;<br>
myInt2 holds 16 always possible to perform.<br>  $yInt0 = 16.0;$ <br>  $yInt1 = (int)16.0;$ <br>  $yInt2 = (int)16.5;$ <br>  $myInt2 holds 16$ 

```
Casting<br>
public class Foo { ... }<br>
Foo f = new Foo();
...
Casting<br>
Solutions a value of one type into another.<br>
Not always possible to perform.<br>
public class Foo \{\ldots\}<br>
Foo f = new Foo();
```

```
Casting<br>
pnverts a value of one type into another.<br>
Not always possible to perform.<br>
public class Foo \{\ldots\}<br>
\ldots<br>
Foo f = new Foo();
...
Casting<br>
Solutions a value of one type into another.<br>
Not always possible to perform.<br>
public class Foo { ... }<br>
\cdots<br>
Foo f = new Foo();<br>
Object o = f;
onverts a value of one type into another.<br>
Not always possible to perform.<br>
public class Foo { ... }<br>
...<br>
Foo f = new Foo();<br>
Object o = f;
```

```
Casting<br>
pnverts a value of one type into another.<br>
Not always possible to perform.<br>
public class Foo \{\ldots\}<br>
\ldots<br>
Foo f = new Foo();
...
Casting<br>
Showerts a value of one type into another.<br>
Not always possible to perform.<br>
public class Foo { ... }<br>
\cdots<br>
Foo f = new Foo();<br>
Object o = f;<br>Foo g = o;
onverts a value of one type into another.<br>
Not always possible to perform.<br>
public class Foo { ... }<br>
...<br>
Foo f = new Foo();<br>
Object o = f;<br>
Foo g = o;
onverts a value of one type into another.<br>
Not always possible to perform.<br>
public class Foo { ... }<br>
...<br>
Foo f = new Foo();<br>
Object o = f;<br>
Foo g = o;
```

```
Casting<br>
pnverts a value of one type into another.<br>
Not always possible to perform.<br>
public class Foo \{\ldots\}<br>
\ldots<br>
Foo f = new Foo();
...
Casting<br>
Solutions a value of one type into another.<br>
Not always possible to perform.<br>
public class Foo { ... }<br>
\cdots<br>
Foo f = new Foo();<br>
Object o = f;<br>
Foo g = 0; Does not compile
onverts a value of one type into another.<br>
Not always possible to perform.<br>
public class Foo { ... }<br>
...<br>
Foo f = new Foo();<br>
Object o = f;<br>
Foo g = 0; Does not compile
onverts a value of one type into another.<br>
Not always possible to perform.<br>
public class Foo { ... }<br>
...<br>
Foo f = new Foo ();<br>
Object o = f;<br>
Foo g = 0; Does not compile
```

```
Casting<br>
pnverts a value of one type into another.<br>
Not always possible to perform.<br>
public class Foo \{\ldots\}<br>
\ldots<br>
Foo f = new Foo();
...
Casting<br>
Solutions a value of one type into another.<br>
Not always possible to perform.<br>
public class Foo { ... }<br>
\cdots<br>
Foo f = new Foo();<br>
Object o = f;<br>
Foo g = (Foo)o;
onverts a value of one type into another.<br>
Not always possible to perform.<br>
public class Foo { ... }<br>
...<br>
Foo f = new Foo();<br>
Object o = f;<br>
Foo g = (Foo)o;
onverts a value of one type into another.<br>
Not always possible to perform.<br>
public class Foo { ... }<br>
...<br>
Foo f = new Foo();<br>
Object o = f;<br>
Foo g = (Foo)o;
```

```
Casting<br>
ponverts a value of one type into another.<br>
Not always possible to perform.<br>
public class Foo \{\ldots\}<br>
\ldots<br>
Foo f = new Foo();
...
Casting<br>
onverts a value of one type into another.<br>
Not always possible to perform.<br>
public class Foo { ... }<br>
...<br>
Foo f = new Foo();<br>
Object o = f;<br>
Foo g = (Foo)o; Compiles and runs ok
onverts a value of one type into another.<br>
Not always possible to perform.<br>
public class Foo { ... }<br>
...<br>
Foo f = new Foo ();<br>
Object o = f;<br>
Foo g = (Foo)o; Compiles and runs ok
onverts a value of one type into another.<br>
Not always possible to perform.<br>
public class Foo { ... }<br>
...<br>
Foo f = new Foo();<br>
Object o = f;<br>
Foo g = (Foo)o; Compiles and runs ok
```

```
public
class
Foo
{
...
public
class
Bar
{
...
             }
             }
...
```
**Casting<br>Converts a value of one type into another.**<br>Not always possible to perform. Casting<br>
Verts a value of one type into another.<br>
Not always possible to perform.<br>
blic class Foo { ... }

public class Foo { ... } public class Bar { ... } } } ... onverts a value of one type into another.<br>
Not always possible to perform.<br>
public class Foo { ... }<br>
public class Bar { ... }<br>
...<br>
Foo f = new Foo();<br>
Bar b = new Bar(); onverts a value of one type into another.<br>
Not always possible to perform.<br>
public class Foo { ... }<br>
public class Bar { ... }<br>
...<br>
Foo f = new Foo();<br>
Bar b = new Bar();

**Casting<br>Converts a value of one type into another.**<br>Not always possible to perform. **Casting<br>
Standard Casting**<br>
Not always possible to perform.<br>
Not always possible to perform.

public class Foo { ... } public class Bar { ... }  $\begin{array}{l} \mathop{\sf ring}\nolimits \ \begin{array}{l} \mathop{\sf ne}\nolimits \text{type into another.} \ \mathop{\sf ble}\nolimits \text{to perform.} \ \mathop{\sf Far} \left\{ \begin{array}{r} \ldots \end{array} \right\} \ \mathop{\sf Bar} \left\{ \begin{array}{r} \ldots \end{array} \right\} \ \mathop{\sf co} \left( \rangle \mathop{\sf d}\nolimits \end{array} \end{array}$  $\lim_{\text{ne type into another.}}$ <br>
ble to perform.<br>
Foo { ... }<br>
Bar { ... }<br>
oo (); } } ... onverts a value of one type into another.<br>
Not always possible to perform.<br>
public class Foo { ... }<br>
public class Bar { ... }<br>
...<br>
Foo f = new Foo();<br>
Bar b = new Bar();<br>
f = b; onverts a value of one type into another.<br>
Not always possible to perform.<br>
public class Foo { ... }<br>
public class Bar { ... }<br>
...<br>
Foo f = new Foo();<br>
Bar b = new Bar();<br>
f = b; Not always possible to perform.<br>
public class Foo { ...<br>
public class Bar { ...<br>
...<br>
Foo f = new Foo ();<br>
Bar b = new Bar ();<br>
f = b;

**Casting<br>Converts a value of one type into another.**<br>Not always possible to perform. **Casting<br>
Standard Casting**<br>
Not always possible to perform.<br>
Not always possible to perform.

public class Foo { ... } public class Bar { ... } } } ... onverts a value of one type into another.<br>
Not always possible to perform.<br>
public class Foo { ... }<br>
public class Bar { ... }<br>
...<br>
Foo f = new Foo();<br>
Bar b = new Bar();<br>
<u>f</u> = bz Does not compile onverts a value of one type into another.<br>
Not always possible to perform.<br>
public class Foo { ... }<br>
public class Bar { ... }<br>
...<br>
Foo f = new Foo();<br>
Bar b = new Bar();<br> **f**oos not compile onverts a value of one type into another.<br>
Not always possible to perform.<br>
public class Foo { ... }<br>
public class Bar { ... }<br>
...<br>
Foo f = new Foo();<br>
Bar b = new Bar();<br>
foos not compile<br>
foos not compile

**Casting<br>Converts a value of one type into another.**<br>Not always possible to perform. **Casting<br>
Standard Casting**<br>
Not always possible to perform.<br>
Not always possible to perform.

public class Foo { ... } public class Bar { ... } } } ... onverts a value of one type into another.<br>
Not always possible to perform.<br>
public class Foo { ... }<br>
public class Bar { ... }<br>
...<br>
Foo f = new Foo();<br>
Bar b = new Bar();<br>
f = (Foo)b; onverts a value of one type into another.<br>
Not always possible to perform.<br>
public class Foo { ... }<br>
public class Bar { ... }<br>
...<br>
Foo f = new Foo();<br>
Bar b = new Bar();<br>
f = (Foo)b; Not always possible to perform.<br>
public class Foo { ...<br>
public class Bar { ...<br>
...<br>
Foo f = new Foo();<br>
Bar b = new Bar();<br>
f = (Foo)b;

**Casting<br>Converts a value of one type into another.**<br>Not always possible to perform. Casting<br>
verts a value of one type into another.<br>
Not always possible to perform.<br>
blic class Foo { ... }

```
public class Foo { ... }
public class Bar { ... }
                                                                                               }
                                                                                               }
...
onverts a value of one type into another.<br>
Not always possible to perform.<br>
public class Foo { ... }<br>
public class Bar { ... }<br>
...<br>
Foo f = new Foo();<br>
Bar b = new Bar();<br>
f = (Foo)b;
onverts a value of one type into another.<br>
Not always possible to perform.<br>
public class Foo { ... }<br>
public class Bar { ... }<br>
...<br>
Foo f = new Foo();<br>
Bar b = new Bar();<br>
f = (Foo)b;<br>
Compiles,but doesn't run correctly
Not always possible to perform.<br>
public class Foo { ...<br>
public class Bar { ...<br>
...<br>
Foo f = new Foo();<br>
Bar b = new Bar();<br>
f = (Foo)b;<br>
Compiles,but doesn't run correct<br>
(gives a ClassCastException
   Whic class Foo { ... }<br>whic class Bar { ... }<br>..<br>oo f = new Foo();<br>ar b = new Bar();<br>= (Foo)b;<br>Compiles,but doesn't run correctly<br>(gives a ClassCastException)
```
(gives a ClassCastException)

equals ()<br>Used to determine if two arbitrary objects are equal.<br>Defined in Object. Defined in Object.

equals ()<br>Used to determine if two arbitrary objects are equal.<br>Defined in Object. Defined in Object.

"foo".equals("foo")

Returns true

equals ()<br>Used to determine if two arbitrary objects are equal.<br>Defined in Object. Defined in Object.

"foo".equals("foo")

Returns true

"foo".equals("bar")

equals ()<br>Used to determine if two arbitrary objects are equal.<br>Defined in Object. Defined in Object.

"foo".equals("foo")

Returns true

"foo".equals("bar")

Returns false

#### equals() vs. ==

- equals () vs. ==<br>
 With equals (), we test object equality,<br>
AKA deep equality equals () **vs.** ==<br>With equals (), we test object equality<br>AKA deep equality<br>• Look at the inside of the object  $\text{equals() vs.} ==$ <br>Vith equals (), we test object equality,<br>KA deep equality<br>• Look at the inside of the object<br>Vith ==, we test reference equality, AKA
	-
- equals () **vs.**  $==$ <br>
 With equals (), we test object equality,<br>
AKA deep equality<br>
 Look at the inside of the object<br>
 With  $==$ , we test reference equality, AKA<br>
shallow equality With equals (), we test object equently<br>AKA deep equality<br>
• Look at the inside of the object<br>
With ==, we test reference equality, A<br>
shallow equality<br>
• Return true if two references r
	- Vith equals (), we test object equality,<br>
	KA deep equality<br>
	 Look at the inside of the object<br>
	Vith ==, we test reference equality, AKA<br>
	nallow equality<br>
	 Return true if two references refer to<br>
	the exact same object h equals (), we test object equality,<br>A deep equality<br>Look at the inside of the object<br>h ==, we test reference equality, AKA<br>ow equality<br>Return true if two references refer to<br>the exact same object

#### Example: StringEquals.java

### Defining YourOwn equals() **Defining Your Own**<br>
equals ()<br>
• Usual pattern:see if the given thing is an<br>
instance of my class **Defining Your Own**<br>
equals ()<br>
Usual pattern:see if the given thing is an<br>
instance of my class<br>
• If true, cast it to the class, and do ETITITING TOUT OVVIT<br>  $\in$ quals  $($  )<br>
al pattern:see if the given thing is an<br>
ance of my class<br>
If true, cast it to the class, and do<br>
some deep comparisons<br>
If false, return false

- Usual pattern: see if the given thing is an<br>instance of my class<br>• If true, cast it to the class, and do<br>some deep comparisons<br>• If false, return false<br>• Anything is possible
	- $\bullet$  If  $true$ , cast it to the class, and do
	- **If false, return false**
- 

#### Example: CustomEquals.java

protected<br>Somewhere between private and public.<br>Like private, but subclasses can access it.

```
protected
         protected<br>Somewhere between private and public.<br>Like private, but subclasses can access it.<br>Lic class HasPrivate {
public class HasPrivate { 
     protected<br>Somewhere between private and publi<br>Like private, but subclasses can access it<br>blic class HasPrivate {<br>private int x;
}
```
protected<br>Somewhere between private and public.<br>Like private, but subclasses can access it.<br>Lic class HasPrivate {

```
public class HasPrivate { 
      protected<br>Somewhere between private and publi<br>Like private, but subclasses can access it<br>blic class HasPrivate {<br>private int x;<br>blic class Sub extends HasPrivat
}
plotected<br>
Somewhere between private and public.<br>
Like private, but subclasses can access it.<br>
public class HasPrivate {<br>
private int x;<br>
}<br>
public class Sub extends HasPrivate {<br>
..x...
       ...x...
}
```
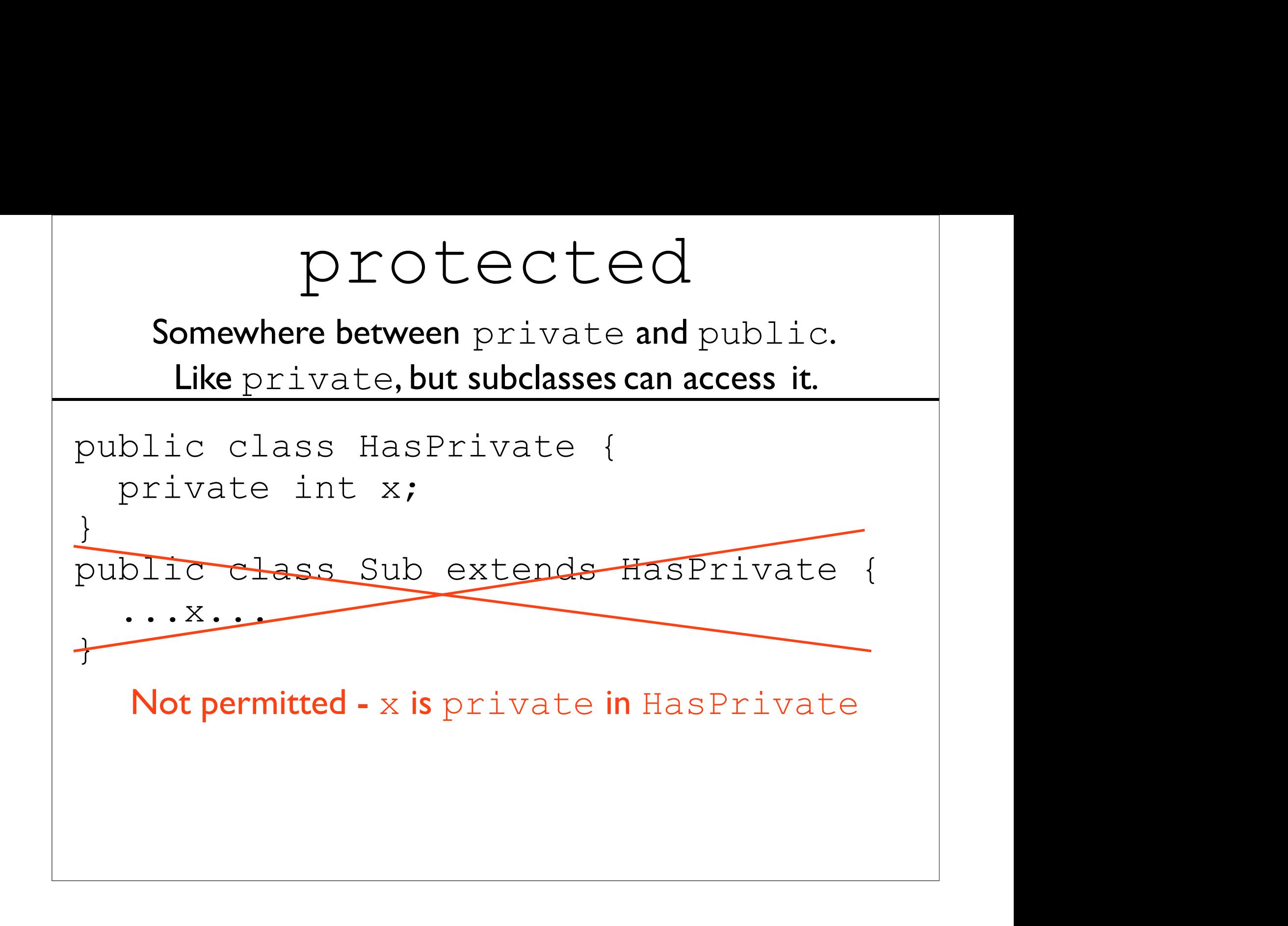

protected<br>Somewhere between private and public.<br>Like private, but subclasses can access it.<br>Lic class HasPrivate {

```
public class HasPrivate { 
       protected<br>Somewhere between private and publi<br>Like private, but subclasses can access it<br>blic class HasPrivate {<br>private int x;<br>blic class Sub extends HasPrivat
}
protected<br>
Somewhere between private and public.<br>
Like private, but subclasses can access it.<br>
public class HasPrivate {<br>
private int x;<br>
}<br>
public class Sub extends HasPrivate {<br>
...x...<br>
}
       ...x...
}
    ublic class HasPrivate {<br>private int x;<br>ublic class Sub extends HasPrivate<br>...x...<br>blic class HasProt {<br>protected int x;<br>blic class Sub extends HasProt {
```

```
public class HasProt { 
}
public class Sub extends HasPrivate {<br>...x...<br>}<br>public class HasProt {<br>protected int x;<br>}<br>public class Sub extends HasProt {<br>...x...<br>}
    ...x...
}
```
protected protected<br>Somewhere between private and public.<br>Like private, but subclasses can access it.<br>Lic class HasPrivate {

```
public class HasPrivate { 
       protected<br>Somewhere between private and publi<br>Like private, but subclasses can access it<br>blic class HasPrivate {<br>blic class Sub extends HasPrivat
  }
  protected<br>
Somewhere between private and public.<br>
Like private, but subclasses can access it.<br>
public class HasPrivate {<br>
private int x;<br>
}<br>
public class Sub extends HasPrivate {<br>
...x...
        ...x...
  }
public class HasProt { 
     ublic class HasPrivate {<br>private int x;<br>ublic class Sub extends HasPrivate<br>...x...<br>blic class HasProt {<br>protected int x;<br>blic class Sub extends HasProt {<br>Yesukie extends HasProt {
}
public class Sub extends HasProt {
    ... X... OK: Sub is a subclass of Has Prot
}
                                 Sub extends HasPrivate {<br>HasProt {<br>nt x;<br>Sub extends HasProt {<br>OK:Sub is a subclass of HasProt
```
A package in Java is used to group related classes. Think of it as **a folder in a**<br>**file directory**. We use packages to avoid name conflicts, and to write a better<br>maintainable code. A package in Java is used to group related classes. Think of it as **a folder in a**<br>**file directory**. We use packages to avoid name conflicts, and to write a better<br>maintainable code.<br>**Explorer & All Explorer Development o** 

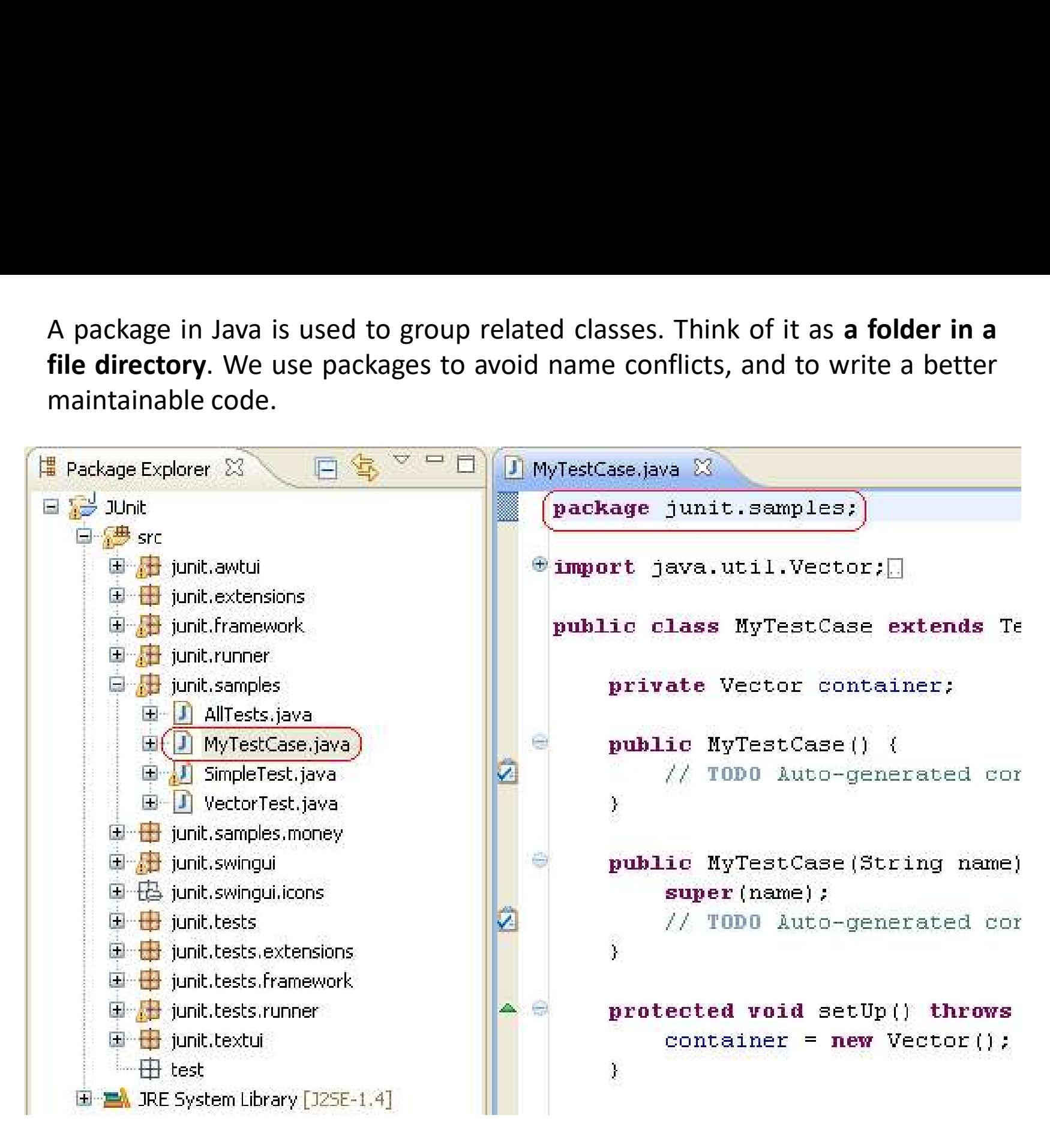

https://www.w3schools.com/java/java\_packages.asp

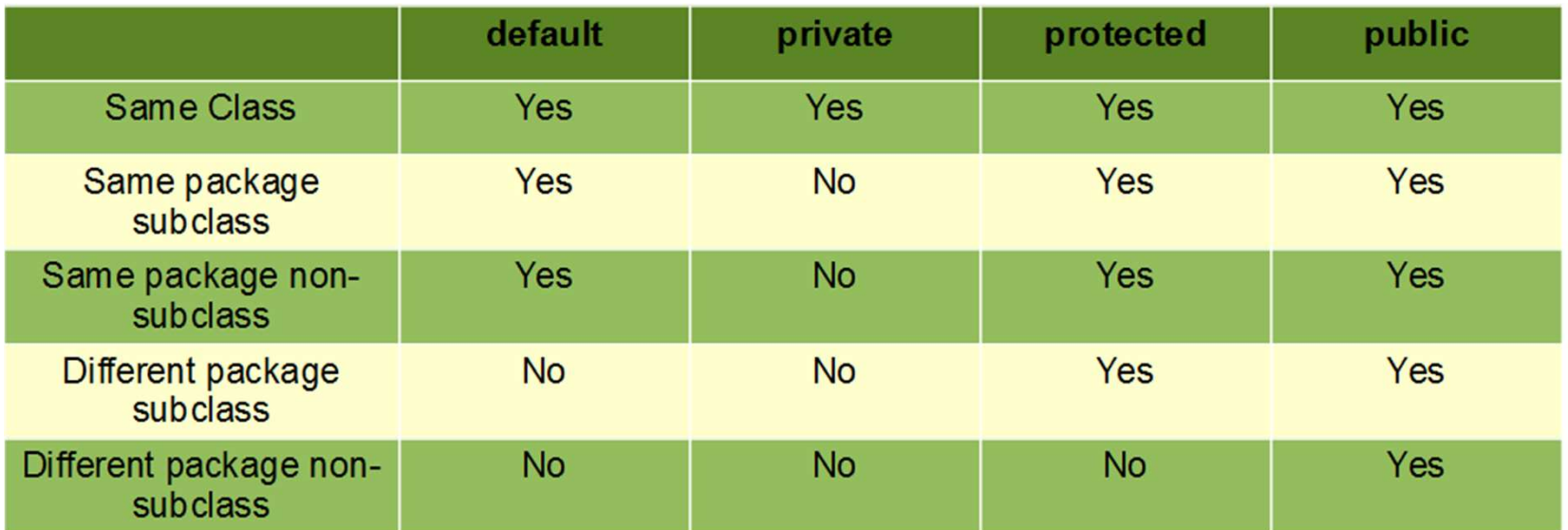

https://www.geeksforgeeks.org/access-modifiers-java/

#### interface

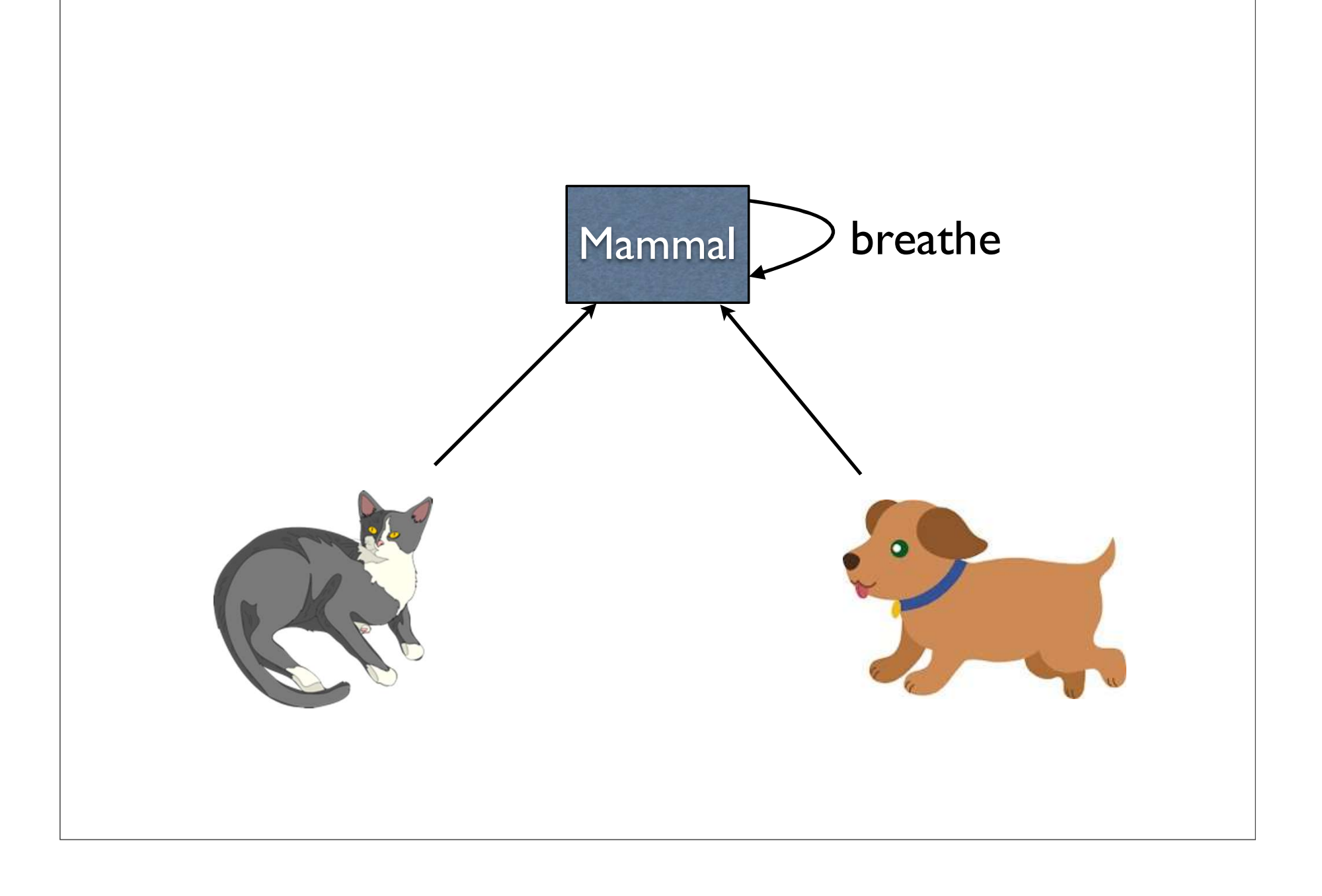

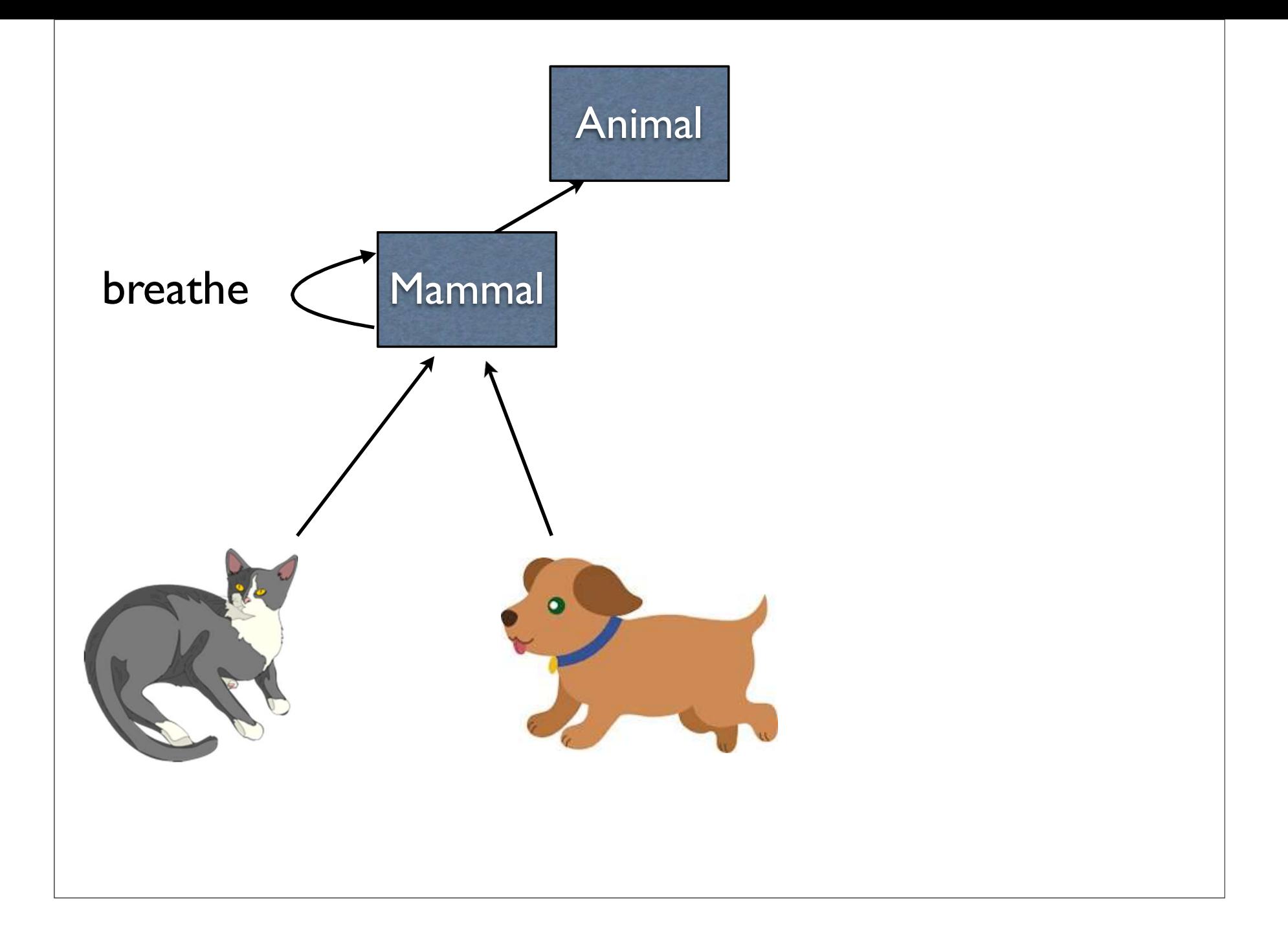

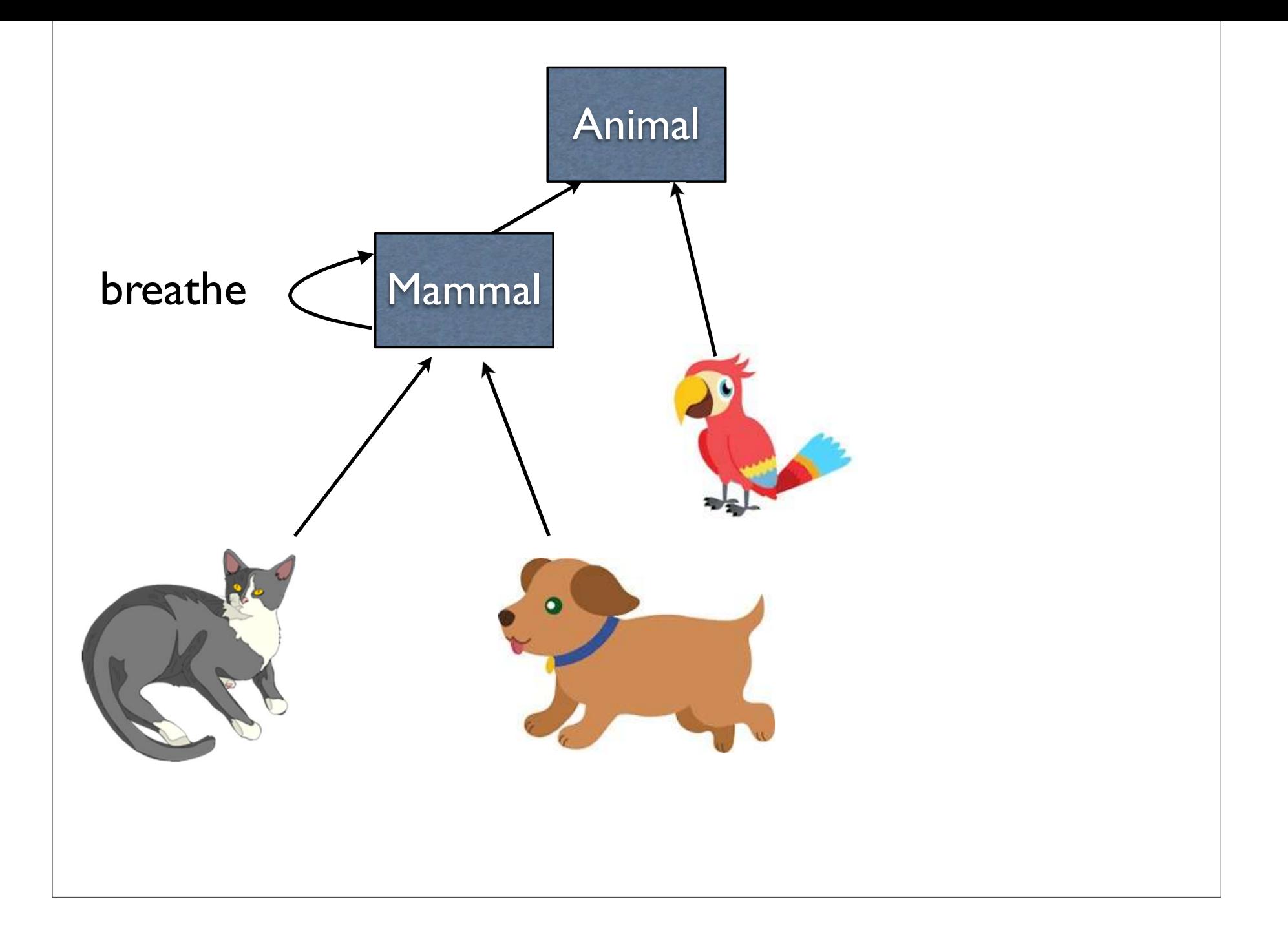

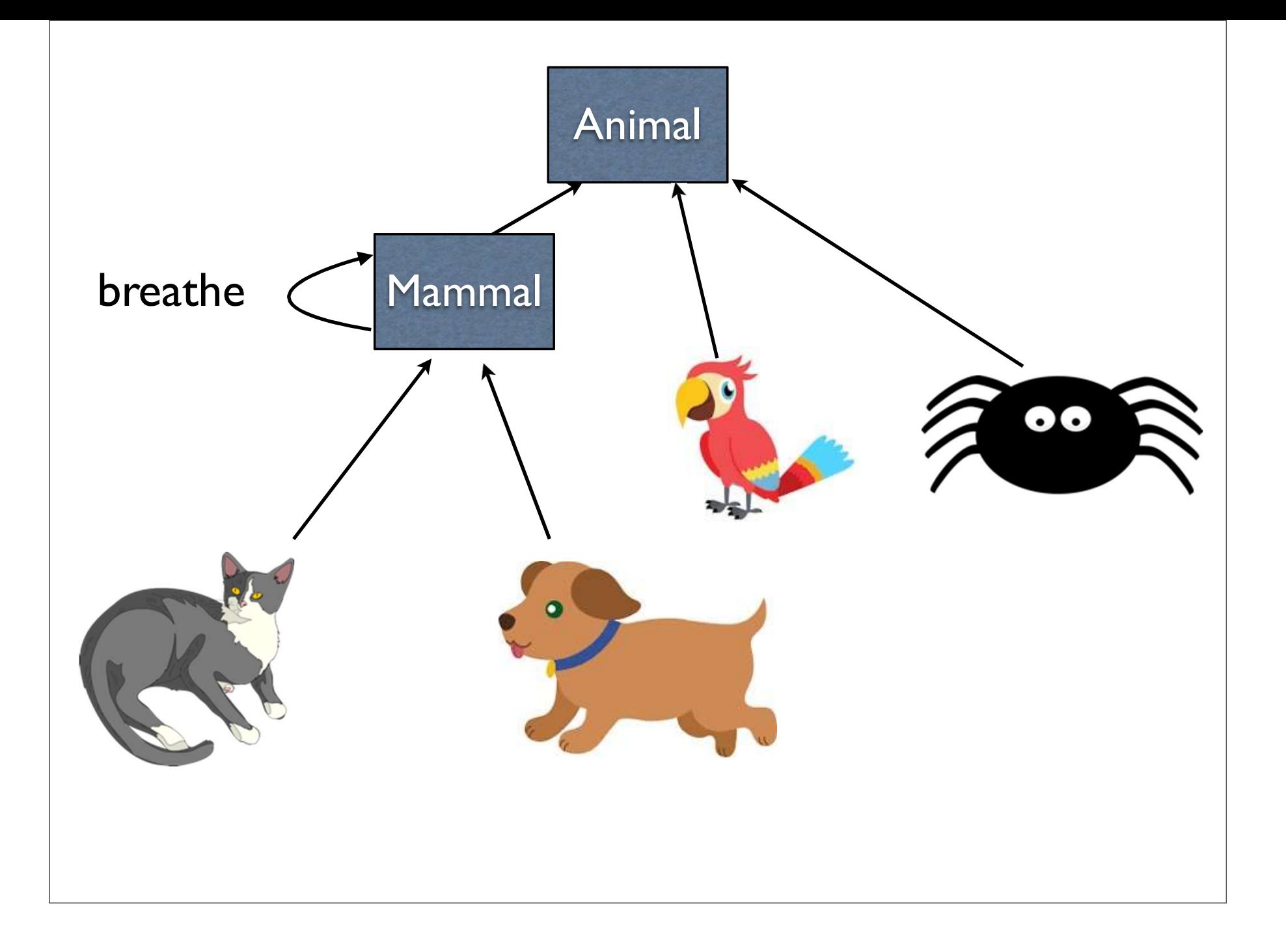

#### interface

- interface<br>• Like an abstract class with the following<br>restrictions: restrictions:  $\frac{1}{1}$   $\pi$   $\frac{1}{1}$   $\pi$   $\frac{1}{1}$   $\pi$   $\frac{1}{1}$   $\pi$   $\frac{1}{1}$   $\pi$   $\frac{1}{1}$   $\pi$   $\frac{1}{1}$   $\pi$   $\frac{1}{1}$   $\pi$   $\frac{1}{1}$   $\pi$   $\frac{1}{1}$   $\pi$   $\frac{1}{1}$   $\pi$   $\frac{1}{1}$   $\pi$   $\frac{1}{1}$   $\pi$   $\frac{1}{1}$   $\pi$   $\frac{1}{1}$   $\operatorname{inter} \mathsf{Lerface}$ <br>
ike an abstract class with the following<br>
estrictions:<br>
• Cannot have constructors<br>
• Cannot have instance variables<br>
lowever, we can inherit from them
	-
	-
- Like an abstract class with the following<br>restrictions:<br>• Cannot have constructors<br>• Cannot have instance variables<br>• However, we can inherit from them<br>anywhere, and we can inherit from multiple<br>interfaces Like an abstract class with the following<br>restrictions:<br>• Cannot have constructors<br>• Cannot have instance variables<br>However, we can inherit from them<br>anywhere, and we can inherit from multiple<br>interfaces interfaces

#### Using interfaces

public interface CanBreathe { Jsing interfaces<br>blic interface CanBreathe {<br>public void breathe();

}

#### Using interfaces

public interface CanBreathe { Jsing interfaces<br>blic interface CanBreathe {<br>public void breathe(); }

public class Foo extends Bar public interface CanBreathe {<br>public void breathe();<br>}<br>public class Foo extends Bar<br>implements CanBreathe {<br>public void breathe() { ... }<br>} public interface CanBreathe {<br>public void breathe();<br>blic class Foo extends Bar<br>plements CanBreathe {<br>public void breathe() { ... } }

#### Using interfaces

public interface CanBreathe { Jsing interfaces<br>blic interface CanBreathe {<br>public void breathe(); }

public class Foo extends Bar public interface CanBreathe {<br>public void breathe();<br>}<br>public class Foo extends Bar<br>implements CanBreathe {<br>public void breathe() { ... }<br>} public interface CanBreathe {<br>public void breathe();<br>blic class Foo extends Bar<br>plements CanBreathe {<br>public void breathe() { ... }<br>c class Multi extends Alpha } public class Foo extends Bar<br>
implements CanBreathe {<br>
public void breathe() { ... }<br>
}<br>
public class Multi extends Alpha<br>
implements Beta, Gamma, Delta { ... }

public class Multi extends Alpha

#### Example

- •Animal.java
- •CanBreathe.java
- •Mammal.java
- •Dog.java
- •Cat.java
- •CanFly.java
- •Parrot.java
- •Bat.java
- •Spider.java
- •AnimalMain.java